# *EDU-PORT@FOLIOS***: aplicación informática para la generación** *on line* **de portafolios electrónicos**

#### **Rosabel Roig Vila**

*Universidad de Alicante, Dpto. de Didáctica General y Didácticas Específicas rosabel.roig@ua.es* 

**Resumen.** En esta comunicación se presenta *EDU-PORT@FOLIOS*, una aplicación informática basada en software libre para generar, diseñar y publicar en Internet portafolios electrónicos. Esta aplicación obtuvo uno de los Premios de Igualdad de Oportunidades-2003 convocados por el Vicerrectorado de Alumnado de la Universidad de Alicante en la sección de "Trabajos en Nuevas Tecnologías".

**Abstrac.** This paper introduce EDU-PORT@FOLIOS, an informatic resource based on free software which aim is to generate, to design and to iusse digital portafolios though Internet. This resource winned one of the "Equal Opportunities Awards-2003" of the Universtiy of Alicante (Office of the Vice-President for Students).

## **1. Introducción**

 $\overline{a}$ 

El contexto educativo actual gira en torno a dos aspectos fundamentales: la integración de las Tecnologías de la Información y la Comunicación (TICs) y el protagonismo que se asigna a los participantes. Conjugando los dos aspectos, la Federación para el Aprendizaje (2003) señala, citando a la secretaría de Educación de Estados Unidos, que "las tecnologías alcanzadas en el año 2020 pueden transformar el aprendizaje haciéndolo más productivo y personalizado".

La propuesta que presentamos se asienta, precisamente, en estos dos pilares ya que se trata de una aplicación informática dirigida a favorecer la igualdad de oportunidades que consideramos debe tener cualquier alumno en la enseñanza universitaria.

En este nuevo contexto educativo, debemos reconceptualizar e indagar en torno a los recursos que favorecen el aprendizaje. Es así como un grupo interdisciplinar de profesores y estudiantes de distintas titulaciones de la Universidad de Alicante nos planteamos crear un recurso de enseñanza-aprendizaje que pudiera servir para mejorar el proceso de aprendizaje en la formación presencial y a distancia on-line de alumnos con algún tipo de discapacidad.

Nuestra propuesta se centra en la creación de la aplicación informática *Edu-port@folios*<sup>1</sup> *,* destinada a la creación y elaboración de portafolios educativos electrónicos en Internet.

### **2. El portafolios en el proceso de enseñanza-aprendizaje**

Actualmente se atribuye al portafolios tres aspectos: el aprendizaje, la evaluación y la presentación. En el contexto actual, se trata de fusionar los tres aspectos con el fin de que

<sup>1</sup> Esta comunicación está referida al proyecto "*EDU-PORT@FOLIOS*: igualdad de oportunidades a través de Internet" que fue galardonado en los I Premios para la Igualdad de Oportunidades-2003, convocados por el Vicerrectorado de Alumnado de la Universidad de Alicante. Este proyecto obtuvo uno de los premios en la sección de "Trabajos en Nuevas Tecnologías", destinados a premiar "el desarrollo de aplicaciones informáticas y tecnológicas y de rehabilitación que faciliten la calidad de vida o el estudio de las personas con discapacidad". Los miembros que conforman el equipo de investigación interdisciplinar son: Profa. Dra. Rosabel Roig Vila (coordinadora), Prof. Miguel Ángel Albeza Piqueras, Profa. Dra. Josefa Blasco Mira, Prof. Sergio Bleda Pérez, Prof. Dr. Antoni Giner Gomis, Prof. José Martínez Bernicola, Prof. Manuel Navarro Pastor, Profa- Concepción Oliva Alcalá, Profa. Mº del Milagro Pastor Galbis, Prof. Dr. Jose Pérez Turpín, Santiago Mengual Andrés.

constituya una herramienta pertinente para los alumnos, especialmente los alumnos con discapacidad.

Podemos definir, pues, el portafolios como la historia de los aprendizajes que relatan las etapas atravesadas por el alumno en su camino hacia los objetivos planteados. El portafolios no es una carpeta donde se guardan un montón de documentos que no tienen nada que ver entre sí, y no es tampoco una compilación de trabajos sin reflexión y sin seguimiento. Al contrario de una evaluación convencional que refleja una imagen rígida de los aprendizajes de los alumnos, el portafolio se parece más a una película que cuenta los aprendizajes en curso: es dinámico.

El portafolios, pues, consiste en una recopilación de trabajos que permiten seguir la progresión del alumno tanto en sus puntos fuertes como en los mejorables. Está centrado en los aprendizajes, lo que significa que está en constante evolución. Además, se considera como herramienta idónea para la evaluación de las inteligencias múltiples: "evaluación portfolio –término acuñado por Gardner— consistente en valorar la competencia cognitiva de los niños dentro del contexto de aprendizaje" (Ferrándiz, López y Prieto, 2001: 63).

El formato del portafolios puede ser impreso o electrónico, formato que determinará también las posibilidades técnicas y pedagógicas que puedan ser aprovechadas. Si utilizamos el formato electrónico y digital podremos incluir sonido, video, imágenes, digitalización de documentos, elementos multimedia, etc.

# **3. Qué es Edu-port@folios**

*Edu-port@folios* se aloja en un sitio web desde el cual un alumno de la Universidad de Alicante (UA) puede crear, guardar, organizar, ver y compartir portafolios electrónicos online de forma sencilla a través de asistentes. Es suficiente con tener unos mínimos conocimientos del programa Word y navegación en Internet para crear un portafolios propio.

Una parte del grupo que ha creado *Edu-port@folios* ya ha trabajado anteriormente en temas relacionados con la docencia y las TICs en general. En *Edu-port@folios* abordamos el tema de la igualdad de oportunidades como eje principal que vehicula la propuesta que exponemos en el presente trabajo. Para ello hemos trabajado de forma colaborativa conjugando las diversas aportaciones de cada participante según su especialidad: diseño pedagógico, diseño técnico, diseño informático y traducción de los textos digitales a diversos idiomas (catalán, francés e inglés).

*EDU-PORT@FOLIOS* es una aplicación informática que sirve de soporte o "continente" para la elaboración de portafolios electrónicos personales alojados en un sitio web. Ya que se trata de "continente", podemos introducir en él el contenido que se considere, como por ejemplo el portafolios de las prácticas de una asignatura.

El alumno crea su propio portafolios de forma on line y en cualquier momento puede actualizar, reestructurar, modificar y ampliar el contenido introducido.

Se trata de una aplicación informática concebida como herramienta para facilitar la **integración, accesibilidad y la eliminación de barreras de las personas con discapacidad** ya que:

- Se trata de un recurso óptimo para personalizar la enseñanza y aprendizaje.
- Internet es el medio donde se aloja *EDU-PORT@FOLIOS* por lo que desaparecen posibles barreras arquitectónicas y permite el acceso a la formación a cualquier persona.
- La comunicación, colaboración y aprendizaje entre los alumnos a través del trabajo en sus portafolios se realiza a través de Internet, lo cual va a permitir

unas condiciones de igualdad que a veces no se pueden dar en aulas ordinarias donde el trato es personal.

 *EDU-PORT@FOLIOS* es electrónico por lo que la lectura de los textos se da sobre pantalla y no sobre papel. Esto supone la facilidad con que se puede cambiar el tamaño de letra leída por lo que también facilita el acceso a personas con discapacidad visual.

Además, el diseño de *EDU-PORT@FOLIOS* tiene en cuenta las consideraciones necesarias respecto a su accesibilidad como sitio web.

- *EDU-PORT@FOLIOS* puede utilizarse tanto en formación no presencial como en formación no presencial, por lo que se trata de un recurso flexible y adaptable a cualquier tipo de formación.
- Cada alumno crea el texto de su propio portafolios por lo que es el alumno el que puede adaptar tanto la estructura como el diseño (formato y tamaño de texto, por ejemplo) a sus características y posibles discapacidades.
- El alumno puede utilizar *EDU-PORT@FOLIOS* en una o varias asignaturas por lo que el/los profesor/es podrán consultar a través de Internet el trabajo desarrollado por dicho alumno. Esto permite una formación continua y personalizada según las condiciones que van apareciendo a lo largo del proceso de enseñanza-aprendizaje.
- Podemos elaborar nuestro portafolios electrónico sin tener conocimientos acerca de elaboración de páginas web ya que *EDU-PORT@FOLIOS* guía al autor a través de asistentes para conseguir al final tener elaborado y publicado automáticamente su portafolios en Internet.
- El diseño de *EDU-PORT@FOLIOS* tiene en cuenta las consideraciones necesarias respecto a la confidencialidad y privacidad de los datos incorporados por el alumno y educadores.

# **4. Justificación**

La aplicación informática que proponemos llamada *EDU-PORT@FOLIOS* pretende ser una herramienta para ser utilizada como recurso para el aprendizaje del alumno con algún tipo de discapacidad.

Así, pues, puede utilizarse en cualquier asignatura, curso o parte de un curso, tema y proyecto de trabajo. Al utilizar *EDU-PORT@FOLIOS* como recurso de enseñanza y/o aprendizaje se abordan como objetivos generales :

- 1) Utilizar las TICs como recurso para la eliminación de barreras.
- 2) Favorecer el proceso de aprendizaje de personas con discapacidad.
- 3) La integración del portafolios en un contexto educativo.
- 4) La elaboración a través de Internet de un portafolios electrónico y on line.

*EDU-PORT@FOLIOS* surge, pues, como medio para favorecer el aprendizaje, la integración, accesibilidad y la eliminación de barreras en el ámbito de las personas con discapacidad. Tal y como se indicaba en las I Jornadas Estudiantiles para la Igualdad de Oportunidades en la Universidad de Alicante (http://www.ua.es/es/servicios/cae/castella.htm), las discapacidades "nos han de obligar a un tratamiento personalizado de la diversidad". En este sentido, la tecnología es sin lugar a dudas una potente herramienta de igualdad que tienes los estudiantes con discapacidad dentro del ambiente educativo y *EDU-PORT@FOLIOS* supone un complemento o incluso una alternativa en determinados servicios dentro del campo de la educación.

Es indudable que cuando un estudiante con discapacidad, por ejemplo con impedimentos visuales o físicos, entra en una clase ordinaria puede sufrir alguna desventaja respecto algún tipo de barrera o dificultad añadida. Por ello, un recurso que permita acceder a la formación desde otros lugares fuera del aula es una alternativa de igualdad para personas con algún tipo de discapacidad. Así, *Edu-port@folios* pretende ser el "cuaderno de bitácora" de un alumno de estas características.

El hecho de que hayamos utilizado Internet se debe a diversas ventajas que proporciona este medio:

- Nos permite diversas vías de comunicación: de alumno a alumno, de alumno a alumnos, de profesor a alumno y viceversa y de profesor a alumnos. Esta comunicación servirá para cambiar documentos, para organizar nuestro trabajo del equipo, para construir documentos multimedias, para intercambiar impresiones, dificultades, colaboraciones, ayudas, etc.
- El sitio web almacena todos los portafolios creados por lo que un alumno puede consultar su portafolios y el del resto de compañeros o alumnos, aunque existe la posibilidad de restringir la visita del portafolios añadiendo una contraseña para su acceso.
- Internet es una fuente inagotable de información en todos los sentidos, por lo que la red de redes se convierte en recurso de fácil acceso desde el propio portafolios. Incluso podemos introducir enlaces en nuestro portafolios por lo que el acceso a las páginas web que consideremos puede ser de acceso directo.
- Cualquier alumno podrá tener acceso a todos los documentos que integren su portafolios en cualquier momento y lugar conectado a Internet.

# **5. Ejemplificación de diseño y creación** *on line* **de un portafolios digital usando la herramienta** *EDU-PORT@FOLIOS*

El sitio web donde se alojarán los portafolios digitales es http://www.edutic.ua.es. Cuando el alumno entre en *Edu-port@folios* tendrá que realizar dos acciones:

#### **A. Introducir el texto en un editor** *on line.*

Este editor funciona como si estuviéramos trabajando con el programa word y además –y aquí radica una de las principales innovaciones de *EDU-PORT@FOLIOS*— de forma *on line*, es decir, el alumno escribirá y, al guardar su documento, automáticamente estará publicado en Internet dentro de su portafolios.

En la siguiente figura vemos una imagen del editor indicado donde vemos la similitud con los comandos del programa word:

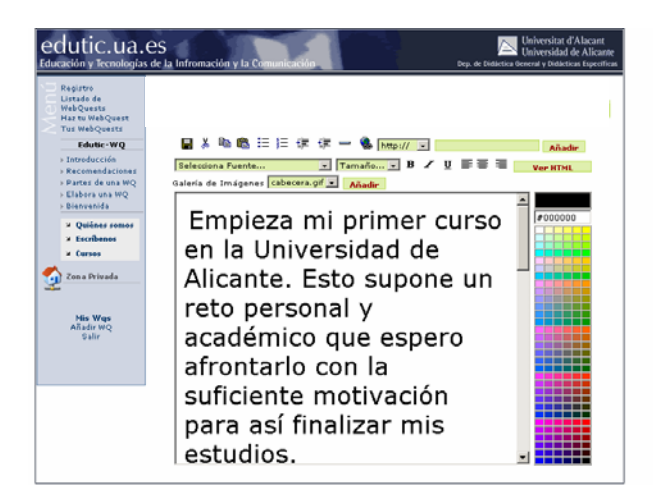

Al utilizar *EDU-PORT@FOLIOS*, esta página principal aparecería de la siguiente forma:

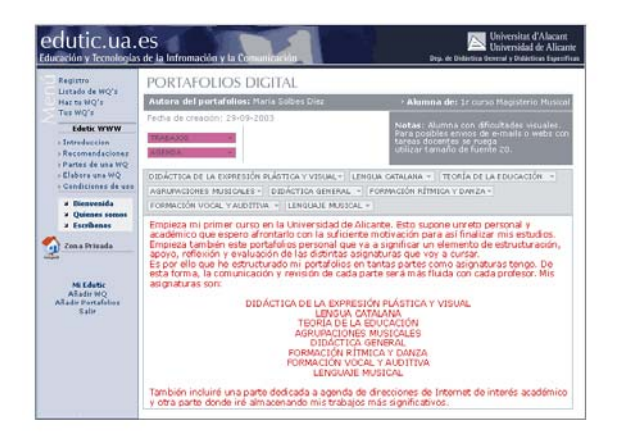

#### **B. Organizar la estructura del portafolios.**

Como vemos en la página principal del ejemplo de portafolios, la estructura elegida por el alumno ha sido una página principal y una sección para cada asignatura: Didáctica de la expresión plástica y visual, Lengua catalana, etc.

Estas partes son las "páginas" o carpetas creadas por el alumno en su portafolios. En la siguiente figura vemos la interfaz para organizar las carpetas del portafolios. En este caso las carpetas tienen otro nombre (en realidad son de un portafolios donde hemos hecho pruebas) pero se ve claramente que donde aparece "documentos", por ejemplo, aparecería "Lenguaje musical" y así sucesivamente. Tal y como vemos en la imagen, en *eduport@folios* se busca la facilidad de manejo al crear, modificar y borrar partes de nuestro portafolios:

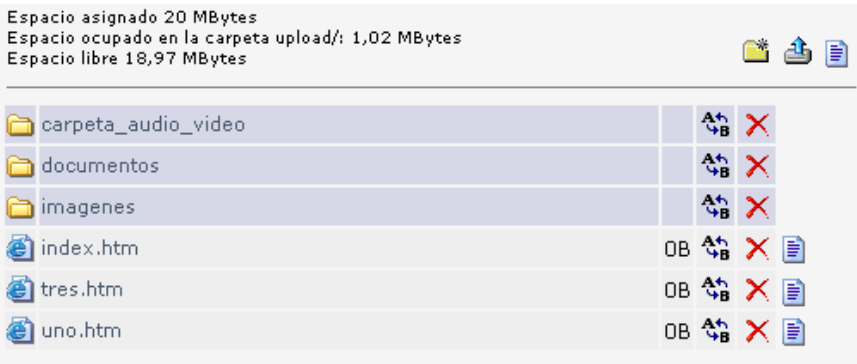

Todos los contenidos que el usuario introduce quedan almacenados o referenciados en la base de de datos, de esta manera el sistema es capaz de detectar cuales son los contenidos que ha introducido cada usuario y permite una rápida localización de los mismos, eliminando de esta manera los tiempos muertos de carga y agilizando la visualización de las páginas.

La introducción de los datos se realiza mediante unos asistentes o formularios que guían paso a paso el proceso. Así mismo la utilización del Editor-Online y del "disco virtual" facilita el manejo del contenido introducido sin que el usuario deba invertir excesivas horas en el aprendizaje del manejo de la herramienta. Por último cabe destacar la posibilidad que ofrece el sistema de trabajo offline, los usuarios menos experimentados pueden desarrollar su propio contenido a través de programas más específicos (Microsoft Frontpage, Macromedia Dreamweaver, Adobe Golive…) y albergarlo más tarde (mediante programas de FTP, file tranfer protocol) mientras que los que deseen podrán realizarlo mediante el editor-online que se ofrece.

*EDU-PORT@FOLIOS* permite responder a cuestiones o dudas que suelen plantearse, por un lado, en cuanto a la utilización de portafolios electrónicos y, por otro, en cuanto a la contribución de Internet en cuanto a la igualdad de oportunidades en el aprendizaje:

- 1. ¿Es necesario tener conocimientos informáticos para crear nuestro portafolios en *EDU-PORT@FOLIOS*? La respuesta es negativa. *EDU-PORT@FOLIOS* proporciona un asistente que guía la elaboración y publicación. Este asistente se ha diseñado para personas con mínimos conciemientos de Internet y Word.
- 2. ¿Cuándo podemos tener acceso a nuestro portafolios? En cualquier momento ya que *EDU-PORT@FOLIOS* está alojado en un sitio web de la UA.
- 3. ¿Qué capacidad tiene nuestro espacio virtual en *EDU-PORT@FOLIOS*? Cada usuario dispone en su cuenta personal de 20 MB.
- 4. ¿Cómo empezamos un portafolios? Los usuarios pueden empezar una cuenta haciendo clic en el botón de "registro". Así, podremos acceder a través de nuestra propia cuenta y tener acceso a otros portafolios relacionados con el nuestro (por ejemplo, los portafolios de mis compañeros de clase), siempre que esté permitido el acceso.
- 5. ¿Qué documentos podemos incluir en nuestro portafolios? Documentos de texto, imágenes, conexión a sitios web externos, archivos de sonido, archivos de otros programas (por ejemplo, pdf, ppt).

### **Referencias**

FEDERACIÓN PARA EL APRENDIZAJE (2003): "Los sistemas de aprendizaje de próxima generación y el papel de los maestros", Eduteka, 18 (1), <http://www.eduteka.org/Visiones4.php>, [consulta 11-09-03].

FERRÁNDIZ, C.; LÓPEZ MARTÍNEZ, O. y PRIETO, M.D. (2001): "Procedimiento de evaluación de las inteligencias múltiples". En PRIETO SÁNCHEZ, M.D. y FERRÁNDIZ GARCÍA, C.: INTELIGENCIAS MÚLTIPLES Y CURRÍCULUM ESCOLAR. Málaga, Ediciones Aljibe.